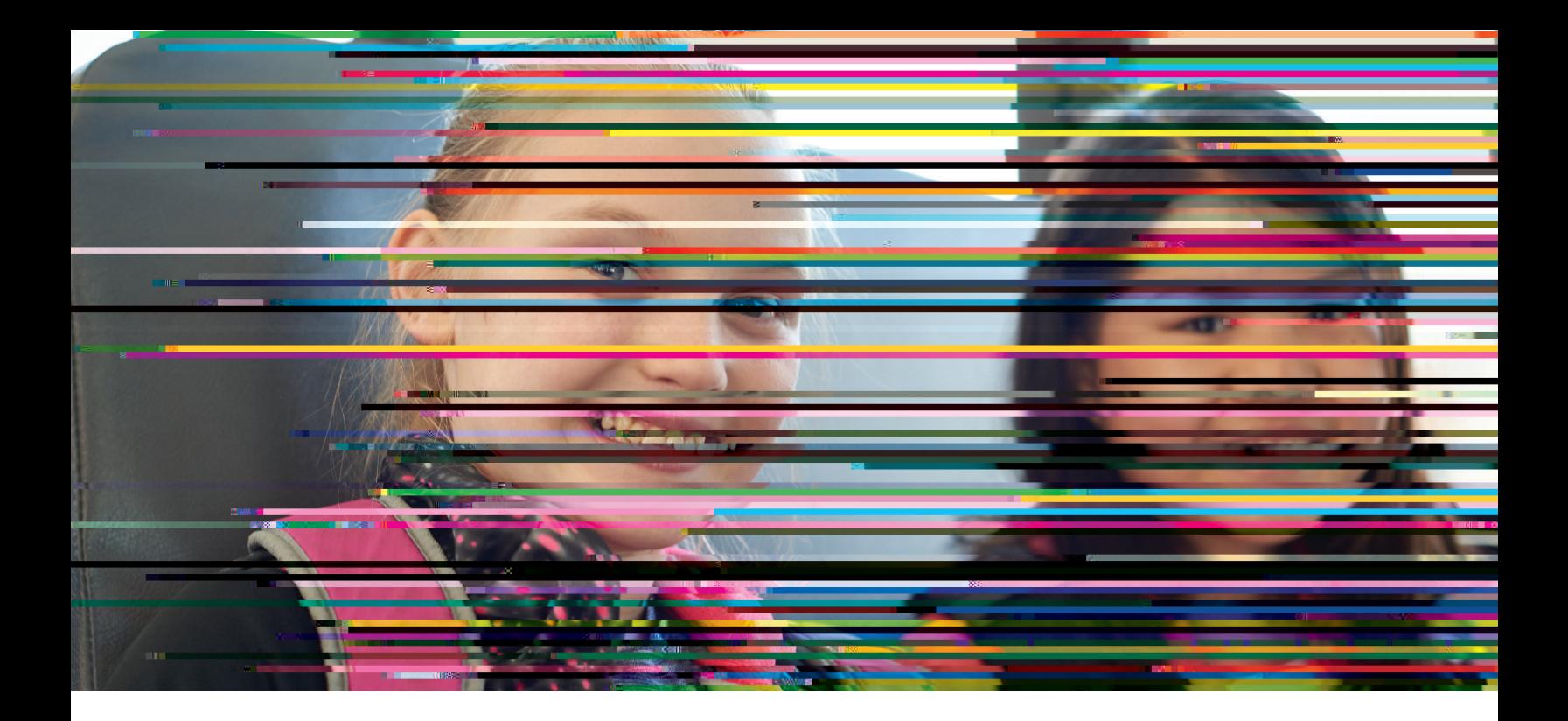

FirstView® by First Student is the industry's most comprehensive and secure bus tracking and parent communication app. FirstView® helps you better manage your time during the hectic before- and after-school rush by putting your student's up-tothe-minute bus information in your hands. Easy to download, set up and use, FirstView® is packed with helpful features to give you peace of mind, including estimated bus arrival time, opt-in district messaging regarding delays or issues, customizable alerts for when the bus is a chosen distance or number of minutes away, secure password protection and built-in customer support.

Where can I find the FirstView® Parent App?

 $\bullet$   $\bullet$   $\bullet$   $\bullet$   $\bullet$   $\bullet$ Google Play

I don't have a smartphone. Can I still use FirstView®?

 $\mathbb{R}$  desktop version of  $\mathbb{R}$ 

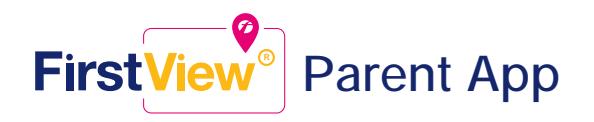

## When will I see the bus on the map?

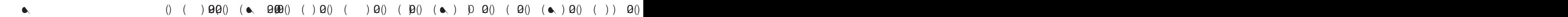